## conquestgraphics

## Conquest Graphics 9x12 Presentation Folder

Place this template in a separate layer in your layout program and delete or turn off before sending/exporting your file.

To use this template for the inside of your Presentation Folder, flip it horizontally.

Back Panel Front Panel

Bleed

For borderless edges, extend images, photos and/or solid background colors 1/8" beyond the edge of the page. This area (yellow) will be trimmed during the finishing process. It should not contain any information you intend to be seen or read.

Trim -

Edge of page.

fold

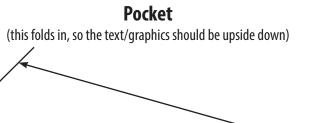

Business Card Cutouts 🚤

## **Pocket**

(this folds in, so the text/graphics should be upside down)